# Petunjuk Pengisian Formulir Penerimaan Siswa Baru MAN Insan Cendekia Serpong dan Gorontalo Tahun Pelajaran 2009/2010

- 1. Pemeriksaan Formulir Pendaftaran akan dilakukan dengan komputer oleh karena itu bacalah petunjuk pengisian ini dengan seksama agar tidak membuat kesalahan dalam pengisian.
- 2. Formulir Pendaftaran tidak boleh rusak, robek, kotor, terlipat atau basah.
- 3. Formulir Pendaftaran ini dapat di foto copy dengan tidak mengubah ukuran kertas.
- 4. Formulir Pendaftaran hanya diisi dengan pensil 2B, pengisian dengan alat tulis lain ( tinta, pensil H dan sebagainya) akan mengakibatkan formulir tidak terbaca oleh komputer. Alat tulis dengan tinta (ballpoint hanya diperbolehkan untuk membubuhkan tanda tangan pada kotak tanda tangan yang tersedia).
- 5. Jika terjadi kesalahan pengisian, hapuslan bagian yang salah dengan karet penghapus yang baik sampai bersih, kemudian isi kembali dengan data yang benar.
- 6. Jika disediakan kota-kotak, isilah data yang diminta dengan huruf cetak yang jelas, kemudian hitamkan satu bulatan di bawah masing-masing huruf/angka tempat huruf/angka tersebut.

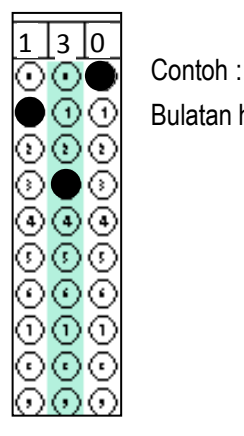

 $\Theta$   $\Theta$  Bulatan harus tepat sama dengan angka yang ditulis

7. Jika tidak disediakan kotak-kotak hitamkan satu bulatan di depan uraian yang sesuai dengan data diri anda.

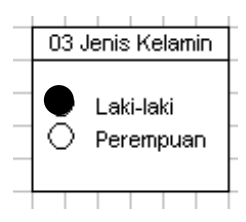

8. Jika dalam satu kolom dihitamkan dua bulatan atau lebih, atau tidak ada bulatan yang dihitamkan, isian tersebut otomatis dianggap salah.

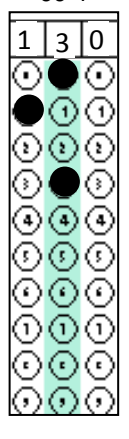

Kolom Kiri benar

Kolom tengah salah, karena ada dua bulatan yang dihitamkan dalam satu kolom kolom kanan salah, karena tidak ada bulatan yang dihitamlan sama sekali

- 9. Pada waktu menghitamkan bulatan harus sehitam mungkin, tetapi jangan sampai merusak kertas, bulatan harus dihitamkan sampai penuh, tetapi tidak boleh keluar dari bulatan itu.
- 10. Jangan sekali-kali menghitamkan atau menulis pada bagian yang tidak diminta untuk diisi, dan jangan sekali-kali menghapus garis-garis hitam atau bulatan hitam yang tercetak dalam formulir. Kesalahan pengisian formulir merupakan tanggung jawab peserta sepenuhnya.

## **NOMOR FORMULIR**

*Kolom nomor formulir hanya boleh diisi oleh panitia*

## **01 NAMA CALON SISWA**

- 1. Kolom untuk nama calon siswa harus diisi dengan lengkap sesuai dengan akte kelahiran.
- 2. Untuk nama yang lebih dari 1 (satu) kata, penulisan nama harus diberi jarak 1 kolom (uspasi) antar kata dan bulatan yang tersedia dibiarkan (tidak dihitamkan)
- 3. Apabila kolom yang tersedia tidak mencukupi, nama boleh disingkat.

## **02 TANGGAL LAHIR**

- 1. Pengisian tanggal lahir harus sesuai dengan akte kelahiran, kolom ini terbagi tiga, yaitu tanggal, bulan dan tahun.
- 2. Jika tanggal dan bulan hanya satu angka, tambahkan angka 0 (nol) di depannya, misalnya tanggal 9 (diisi dengan 09), bulan Maret (diisi dengan 03).

## **03 JENIS KELAMIN**

1. Kolom ini harus diisi sesuai dengan jenis kelamin masing-masing calon siswa.

## **04 SATUAN PENDIDIKAN**

- 1. Kolom ini harus diisi dengan satuan pendidikan asal Madrasah/Sekolah calon siswa.
- 2. MTs Ponpes hanya untuk siswa yang tinggal (menginap) di pondok pesantren dan belajar di MTs pondok pesantren tersebut dengan disertakan bukti dari pimpinan pondok pesantren
- 3. SMP yang ada di pondok pesantren termasuk dalam SMP Swasta

## **05 NAMA MADRASAH/SEKOLAH ASAL**

1. Kolom untuk nama MADRASAH/SEKOLAH ASAL harus diisi langsung namanya saja. Misalnya calon siswa berasal dari "MTs Nurul Huda" , maka cukup dituliskan "Nurul Huda", atau jika calon siswa berasal dari "SMP Islam Terpadu Fatahillah" maka cukup dituliskan "Islam Terpadu Fatahillah".

#### **06 PILIHAN MADRASAH**

06 Pilihan Madrasah  $\Box$ මම ŌŌ

1. Kolom untuk Pilihan Madrasah harus diisi berdasarkan kode di bawah ini

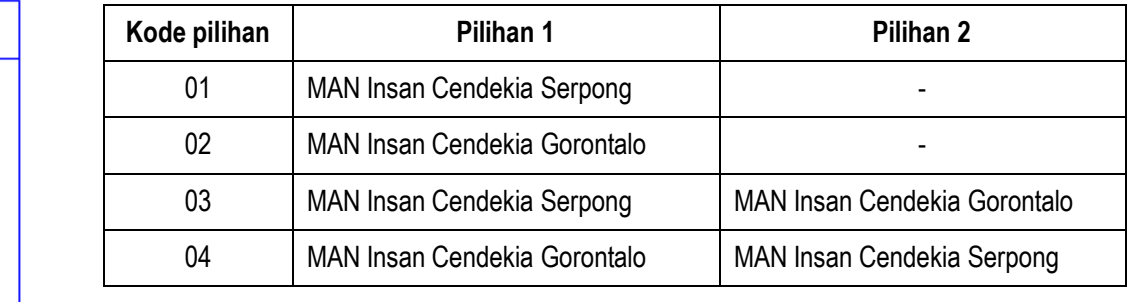

#### **07 LOKASI TES**

9999999<br>99

1. Kolom untuk lokasi tes harus diisi berdasarkan kode di bawah ini

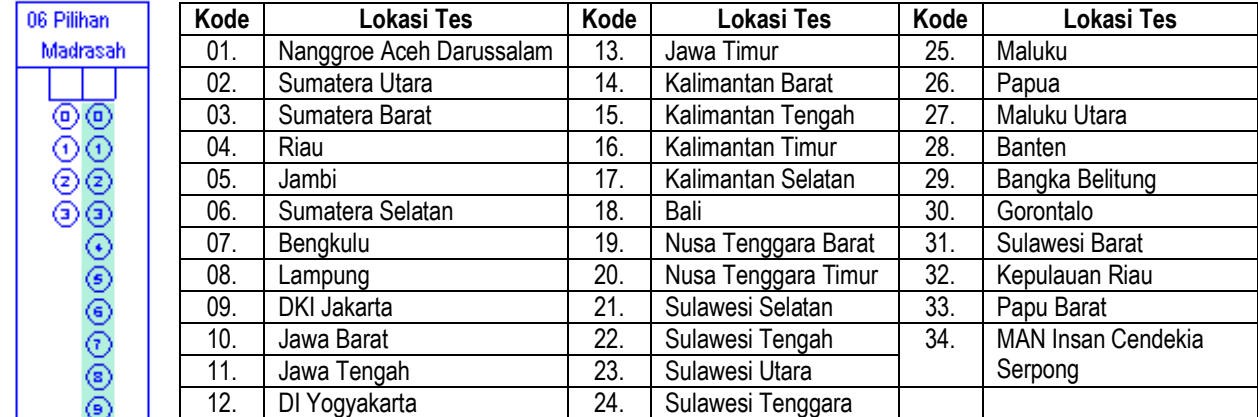

## **08 NILAI DAN PERINGKAT KELAS IX SEMESTER 1**

- 1. Kolom nilai hanya diisi untuk nilai kelas IX semester 1, dengan angka puluhan (Maksimal 100)
- 2. Jika di dalam bidang studi tertentu terdiri atas beberapa komponen maka harus dirata-rata, misal : Bahasa Indoensia terdiri atas, berbicara, membaca,menulis maka nilai yang ditulis adalah rata-ratanya
- 3. Untuk rangking yang dimasukkan adalah rangking paralel, bukan rangking kelas dan dibuktikan dengan surat keterangan dari Madrasah/Sekolah asal.
- 4. Untuk rombel diisi dengan jumlah total kelas IX pada Madrasah/Sekolah tahun ajaran 2008/2009 termasuk didalamnya kelas reguler, kelas unggulan, dan kelas akselerasi.

#### **09 ALAMAT SURAT PANGGILAN**

- 1. Pengisian kolom alamat surat panggilan harus diisi dengan alamat tempat ditujukannya surat panggilan tes bila peserta lolos seleksi berkas, oleh karena itu perhatikan hala-hal berikut :
- 2. Alamat harus diisi selengkap dan sejelas mungkin
- 3. Jika Kolom yang tersedia tidak mencukupi, maka alamat panggil boleh disingkat dengan cara penyingkatan yang lazim Misalnya gang menjadi Gg, jalan menjadi Jl
- 4. Ketidak jelasan alamat dapat mengakibatkan surat panggilan tidak sampai kepada penerima dan hal itu merupakan tanggung jawab penuh peserta.

## **10 KODE ALAMAT**

- 1. Kolom kode alamat terdiri atas 3 bagian
- 2. Kolom kode pos diisi dengan kode pos alamat surat panggilan
- 3. Kode Propinsi dan Kode Kabupaten/Kota diisi dengan kode nomor daerah tempat alamat surat panggilan.
- 4. Kode nomor propinsi dan kabupaten/kota dapat diliha pada tabel lampiran.

## **11 NOMOR TELPON/HANDPHONE**

- 1. Kolom ini diisi dengan nomor telpon/HP yang dapat dihubungi panitia, jika harus menghubungi peserta
- 2. Kolom ini diisi jika peserta memiliki nomor telpon/HP, jika tidak ada kosongkan kolom ini
- 3. Nomor telpon/HP yang diisikan oleh peserta harus termasuk kode wilayah/operator dan tidak dipisahkan dengan spasi. Misal : 021756756, 0818501111

#### **12 PERSYARATAN**

- 1. Kolom ini diisi jika persyaratan ada dan dilampirkan dengan formulir
- 2. Jika tidak ada pilihan tidak dihitamkan. Misal Siswa dari MTS / SMP Negeri dan Swasta tidak perlu melampirkan surat keterangan dari Pimpinan Pesantren

#### **13 SETELAH DARI MAN INSAN CENDEKIA**

1. Kolom ini harus diisi dengan memilih satu pilihan saja.

#### **14 PERNYATAAN**

- 1. Kolom diisi diisi dengan tinta (ballpoint), Tempat dan tanggal, bulan dan tahun tempat peserta misalnya, Jakarta, 2 Februari 2009
- 2. Bubuhkan tanda tangan dan nama jelas.

## **DAFTAR KODE PROPINSI DAN KABUPATEN/KOTA**

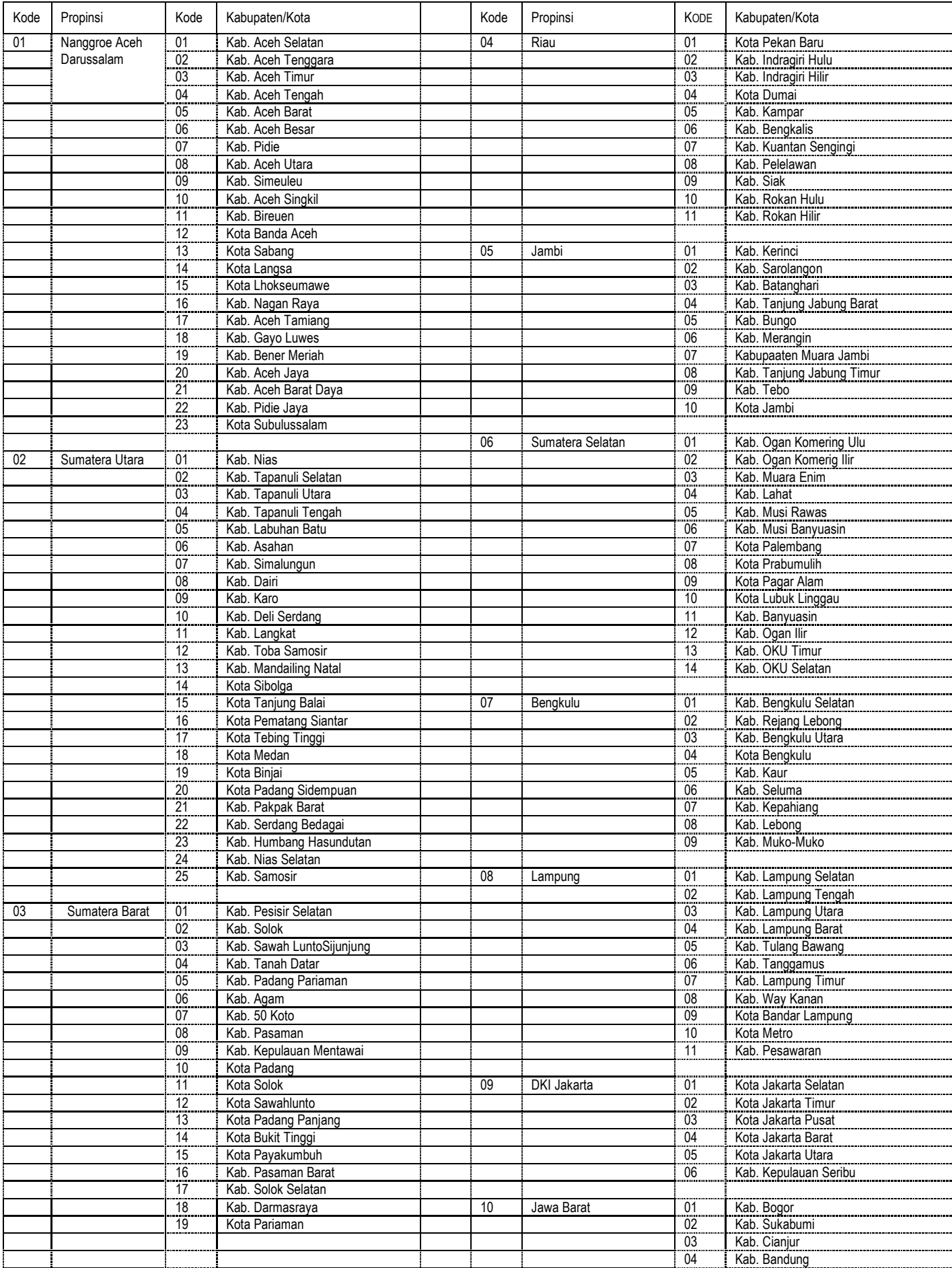

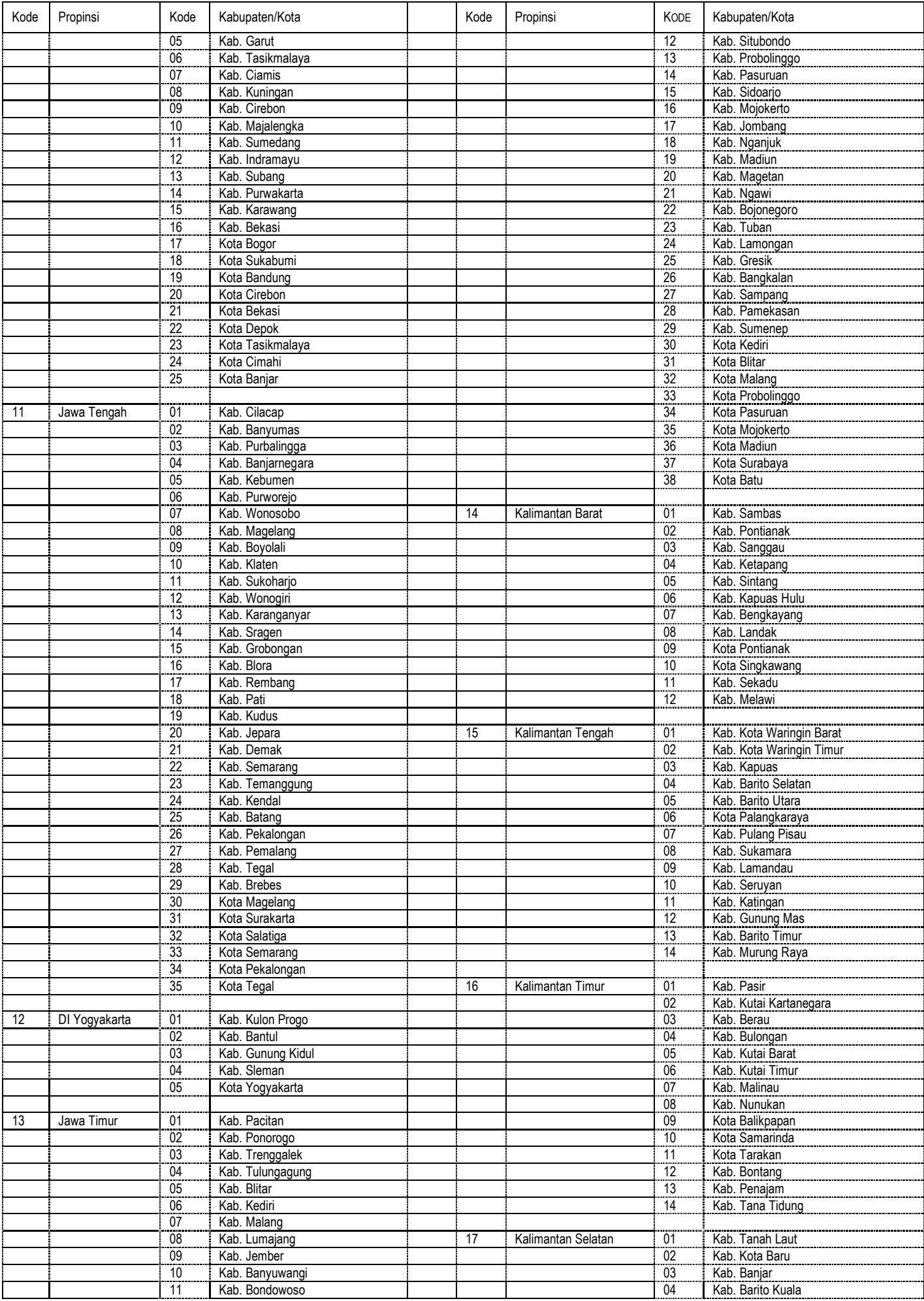

*Panduan Pengisian Formulir PSB MAN Insan Cendekia Tahun Ajaran 2009-2010 Halaman 5 dari 7*

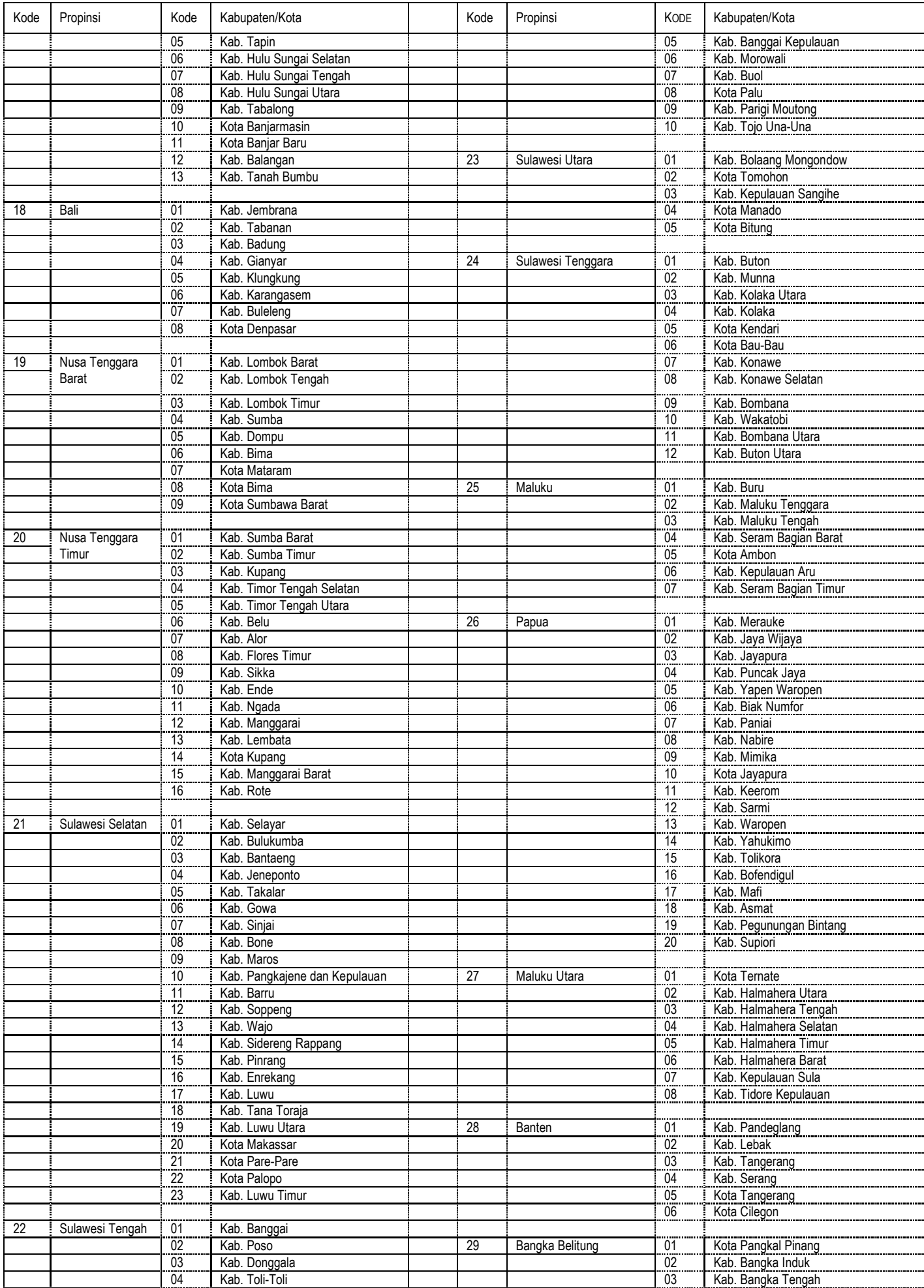

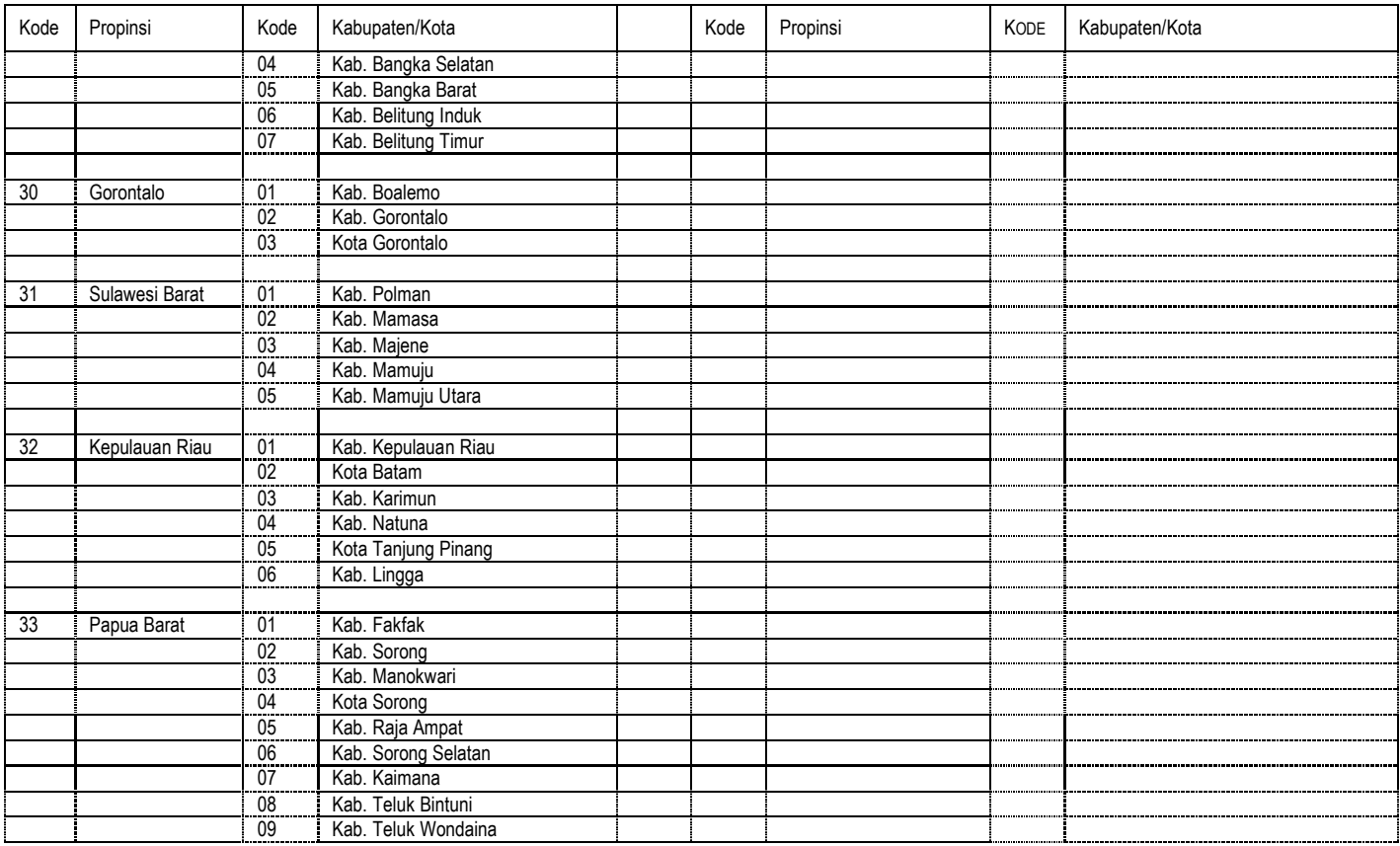